# Teaching grammar and vocabulary with the British National Corpus

Introduction to using BNCweb in the English classroom

# Outline

- What is the BNC (and other corpora)?
- What is BNCweb and how to get registered for BNCweb?
- How can BNCweb be used for teaching grammar and vocabulary?

# What is the BNC?

- One out of many corpora available today!
- What is a corpus?
  - a collection of (samples of) texts:
    - large
    - representative
    - naturally-occurring
    - computerized
    - often annotated

# What types of corpora are there?

- Two main types:
  - general:
    - represent all (major) varieties/registers of a language
  - specialized:
    - represent a particular variety/register of a language

# Examples of general corpora

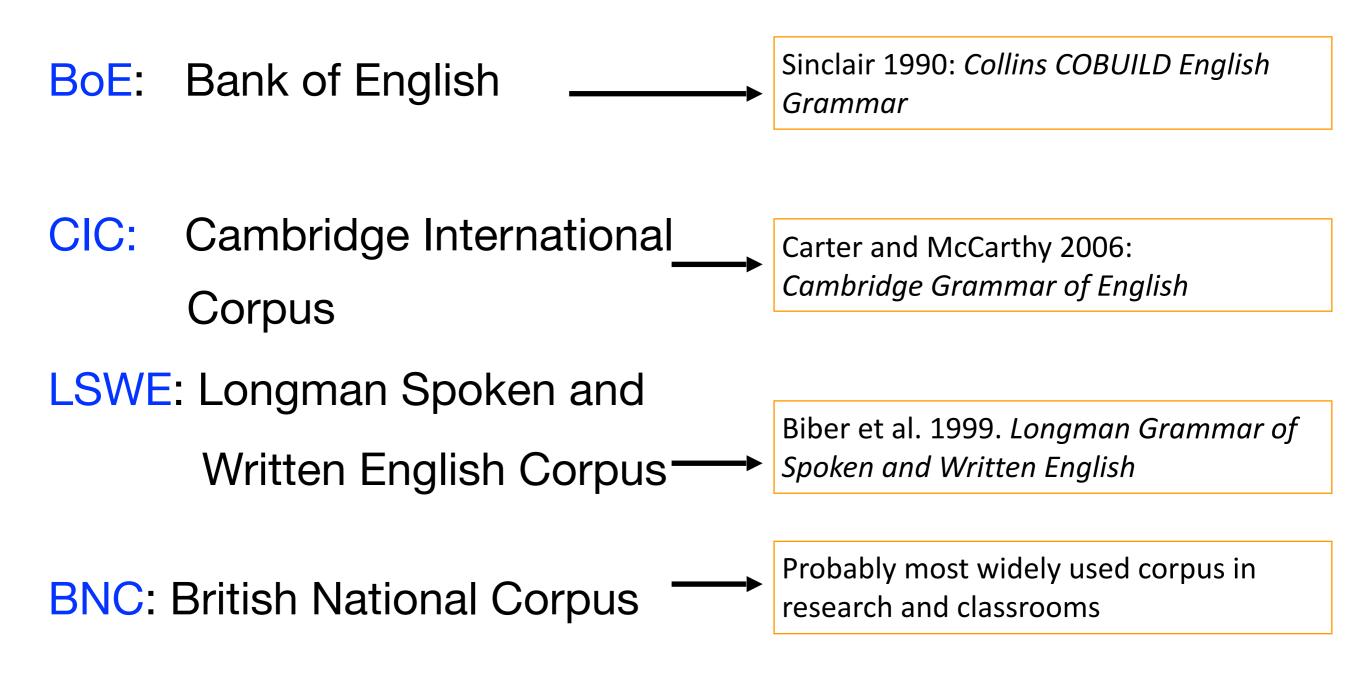

## Examples of specialized corpora

- CANCODE: Cambridge-Nottingham Corpus
   of Discourse in English
- BAWE British Academic Written English
- Chat corpus: http://corp.hum.sdu.dk/cqp.en.html
- MICASE: Michigan Corpus of Academic Spoken English
- NC: Narrative Corpus

## Other types of corpora

- Historical corpora
  - Helsinki Corpus (Old E to Modern E)
- Comparable Corpora
  - ICE corpora: 1m words (s/w) of different national varieties of E
- Parallel corpora
  - EU regulations
- Learner corpora
  - ICLE: 20,000 words of essays written by learners of E with French, Swedish, German etc. as L1
- Online corpora
  - TIME corpus (100m, 1923-2006)
    - <u>http://corpus.byu.edu/time/</u>
  - COCA: Corpus of Contemporary American English (400m, 1990-2009)
    - http://www.americancorpus.org/
  - BNCweb (web interface for BNC)
    - http://www.bncweb.info/

# What is annotation?

- "Corpus annotation is the practice of adding interpretative linguistic information to a corpus" (Leech 2005:17)
- Example: present

present\_NN1: noun: 'gift'

present\_VVI: verb: 'give' or 'introduce' present\_ADJ: adjective: 'not absent'

Part of speech (PoS) annotation helps distinguish between different forms and uses of a word.

#### What is the BNC?

| Written: 90m                                                                                                    |                                                                                                    |                                                    |
|----------------------------------------------------------------------------------------------------|----------------------------------------------------------------------------------------------------|----------------------------------------------------|
| Non-academic prose<br>Other published material<br>Fiction and verse<br>Academic prose<br>Newspapers<br>Unpublished written materials                                                                                                    |                                                                                                    | 28%<br>20%<br>18%<br>18%<br>11%<br>5%              |
| Spoke                                                                                                    | n: 10m                                                                                                    |                                                    |
| <b>Context-governed:</b><br>public speech events (6m)                                                                                                    | Demographically-sa<br>everyday conversatio                                                                                                    |                                                    |
| <ul> <li>Educational &amp; informative (lectures, news<br/>broadcasts, classroom discussion, tutorials)</li> <li>Business (sales demonstrations, consultations,<br/>interviews)</li> <li>Institutional &amp; public (sermons, political<br/>speeches, council meetings)</li> <li>Leisure (sports commentaries, club meetings,<br/>radio phone-ins)</li> </ul> | <ul> <li>Demographic sampling:</li> <li>equal numbers of</li> <li>men and women</li> <li>social groups</li> <li>age groups</li> <li>38 UK locations</li> <li>148 recruits</li> <li>Recording everyday talk</li> </ul> | Most spoken<br>files<br>now available<br>as audio! |

Total: 100m

# What is BNCweb?

- Free online interface for BNC
  - simple registration
  - user-friendly
  - large number of functionalities
  - for a description see:
    - Hoffmann et al. (2008)
- How to get registered:
- 1. Go to:

#### http://bncweb.lancs.ac.uk/bncwebSignup/user/login.php

- 2. Under "First time users" click on "Register for an account"
- 3. Fill in the required information; when complete click on "Register"
- 4. After registration, you will receive an email to confirm your input
- 5. Remember your BNCweb access details so you can retrieve them easily!

# How to work with BNCweb

- In the middle of your screen, empty white box:
  - the search box
  - type in the word or phrase (the 'string') you are looking for
- For more complex searches, check out "Simple Query Syntax help"
  - extremely useful for lexical/ grammatical patterns
  - query syntax requires some getting used to ...

| Main menu                 | BNCweb (CQP-Edition)                                                                                                    |
|---------------------------|----------------------------------------------------------------------------------------------------|
| Query options             | Standard Query                                                                                                    |
| Standard query            |                                                                                                    |
| Written restrictions      |                                                                                                    |
| Spoken restrictions       |                                                                                                    |
| User-specific functions   |                                                                                                    |
| User settings             |                                                                                                    |
| Query history             | Query mode: Simple query (ignore case) 3 Simple Query Syntax help                                                                          |
| Saved queries             | Number of hits per page: 50 3<br>Restriction: Nore (search whole corpus)                                                                   |
| Categorized queries       |                                                                                                    |
| Make/edit subcorpora      | Start Ouery Reset Query                                                                                                    |
| Upload external data file |                                                                                                    |
| Additional functions      |                                                                                                    |
| Browse a text             | News                                                                                                    |
| Scan keywords/titles      |                                                                                                    |
| Explore genre labels      | 4.6.16: Some users of BNCweb may have experienced access problems over the last 2 days. This was related to a (he                          |
| Frequency lists           | http protocol. Some browsers and/or DNS servers seemed to have cached the https-address and refused to go to http://<br>Sebastian Hoffmann |
| Keywords                  |                                                                                                    |
| About BNCweb              |                                                                                                    |
| BNCweb book               | All users of BNCweb now have full access to the corpus, i.e. they can see the larger context of a query hit and browse                     |
| The BNCweb team           |                                                                                                    |
| New features              | The audio data for a sizeable proportion of the spoken component of the BNC has recently been made public on the Is                        |
| Bug reports               | National Corpus. Access to these recordings is now available straight from a query result in BNC web. Users who have                       |
| The CLAWS-5 tagset        | context of a query match. Depending on the browser used, it is also possible to jump to individual words.                                  |
| Oxford BNC homepage       | At the moment, the implementation of this new feature is still experimental and has not been thoroughly tested. If yo bneweb@mac.com.      |

• Hit "Start Query" to get results

# Example: goalless

- What does 'goalless' mean?
- Do the search!
- After clicking "Start Query" you will see 50 hits
  - called 'concordance lines'
  - either in "Sentence view" or "KWIC view" (Key Word In Context: search item aligned in middle)
  - Click on >> to see more concordance lines
  - Click on the search item (in **bold blue**) in the concordance to see the hit in its larger context
- Browse the concordance lines:
  - what does this tell you about the major meaning/use of 'goalless'?

| CBG 2889          | Arsenal's goalless home draw with negative Ipswich illustrated how badly their confidence has been affected by their strikers' failure to convert chances — and Graham looks ready to go back to basics.                                                                                                    |
|-------------------|----------------------------------------------------------------------------------------------------|
| AHK 858           | Airdrie 0 Hearts 0 AFTER one of the least memorable Scottish Cup semi-finals on record, Airdrie and Hearts played out a soulless, goalless driwho will challenge Rangers on May 9.                                                                                                    |
| CBG 6442          | The 30-year-old striker had the Hereford goal at his mercy in the 66th minute but volleyed over from six yards out as the game ended goalless.                                                                                                    |
| B0L 626           | Birmingham had held Cardiff to a goalless draw and Huddersfield were champions.                                                                                                    |
| AK6 825           | Both teams's lack of scoring power always threatened a goalless draw and there was little to suggest the deadlock would be broken for most of                                                                                                    |
| AHK 807           | AIRDRIE and Hearts must replay on April 14 following their goalless Scottish Cup semi-final draw, and Hearts manager Joe Jordan was the m                                                                                                    |
| A8C 364           | Wimbledon's win at Hillsborough was important for morale, but last week's goalless draw with QPR at Plough Lane only satisfied the nihilists.                                                                                                    |
| <u>KN2 448</u> ¶) | And now in the cr [gap:name] Trophy games this evening, these are the latest scores, Brentford nil Wickham two, Burnley nil Carlisle one, Day Stockport two, Cambridge against Gillingham, Cardiff against Torquay, Exeter against Plymouth, all goalless, Hull nil Scarborough two, North Wrexham still awaiting the first goals there, Rotherham nil Huddersfield one, and York City one Hartlepool nil. |
| K97 9402          | Roughwood played a goalless draw at Farmers Arms and Pinewood shared six goals at home with Bulford.                                                                                                    |
| <u>HJ3 4534</u>   | Norwich's victory over Villa and Manchester United's goalless draw at home to Arsenal leaves Norwich a point clear of Ron Atkinson's men ar Carrow Road.                                                                                                    |
| CH7 4092          | The goalless draw threatened to flare into an ugly row between several players after Luton's teenage striker John Hartson appeared to be fouled                                                                                                    |
| K4T 1065          | Lawrence played it cagey after the goalless draw against Blackburn Rovers.                                                                                                    |
| K5A 6431          | THIS was a first-rate match, full of incident and controversy, which was not done justice by the goalless scoreline.                                                                                                    |
| CF9 1517          | This success also gave City their first League double of the season, but it was a little ironical that in a game where the respective goalkeepers pl minutes, an error by the Halesowen custodian should have produced the match winning goal.                                                                                                    |
| K97 4178          | In 1991, they went to face Real Madrid in The Bernabeu Stadium after a goalless first leg in Moscow, and came away with an outstanding 3-1 v                                                                                                    |
| K2D 2683          | Three of the four previous league clashes between the clubs had ended goalless, and this game appeared to be heading the same way.                                                                                                    |
| B0L 83            | After losing centre-forward Lloyd Davies with a knee injury, the Cobblers soldiered on with ten men to earn a goalless draw.                                                                                                    |
| AK6 893           | There was no doubting Hearts' superiority in this goalless affair.                                                                                                    |
|                   |                                                                                                    |

#### Teaching vocabulary with BNCweb: Suffixes — 9th grade

- What are suffixes?
  - suffixes are endings that change the word class of a word
- Focus on -ment:
  - use this search string:

#### {\*ment/N}

- this gets you any string of characters (\*) ending in *-ment* that is a noun (N)
- careful:
  - not every word ends in the <u>suffix</u> -ment (e.g., 'moment')
- press Start Query
- open drop down menu NewQuery
- select Frequency Breakdown
- press Go!
  - this gets you a frequency list of all words that match your query
- Work with the hits:
  - for each true hit, find the verb:
    - e.g., government govern
  - write the word pairs into your vocabulary notebook
  - click on the noun in the frequency list to see hits in context
  - copy a suitable example sentence into your vocabulary notebook

| word     | word<br>class | suffix | new word   | new word<br>class |
|----------|---------------|--------|------------|-------------------|
| punish   | verb          | -ment  | punishment | noun              |
| slow     | adjective     | -ly    | slowly     | adverb            |
| electric | adjective     | -fy    | electrify  | verb              |
| enjoy    | verb          | -able  | enjoyable  | adjective         |

| Frequency breakdown of lexical items for position "node | ' (1205 types and 200000 tokens) |
|---------------------------------------------------------|----------------------------------|

| ×   | ** <u>**</u> **                                                                                                    | Frequency beautations of rage any 🗧 Co | Downood whole table |
|-----|----------------------------------------------------------------------------------------------------|----------------------------------------|---------------------|
| Ne. | Lexical items                                                                                                    | No. of occurrances                     | Percent             |
| 1   | Government                                                                                                    | 22367                                  | 11.38%              |
| 2   | Development                                                                                                    | 11939                                  | 5 577%              |
| 3   | management                                                                                                    | 8009                                   | 23                  |
| 4   | EMELTING                                                                                                    | 7831                                   | 3 92%               |
| 5   | Department                                                                                                    | 0.328                                  | 3 20%               |
| 6   | ENVIOLATION CONTRACTOR OF CONTRACTOR OF | 5037                                   | 2.52%               |
| 7   | Agreement                                                                                                    | 4955                                   | 2.49%               |
| 8   | enciparat                                                                                                    | 4824                                   | 2.41%               |
| 9   | testort                                                                                                    | 4521                                   | 2 2694              |
| 10  | employment                                                                                                    | 4032                                   | 2029                |
| 11  | instrant.                                                                                                    | 548h                                   | 1976                |
| 12  | sutement                                                                                                    | 3617                                   | 1.81%               |
| 13  | parliament                                                                                                    | 1596                                   | 1.1%                |
| 14  | squipment                                                                                                    | 326                                    | 1 63%               |
| 15  | accurat                                                                                                    | 3120                                   | 1.56%               |
| 15  | mocsiment                                                                                                    | 2477                                   | 124%                |
| 17  | demente                                                                                                    | 2386                                   | 1.19%               |
| 16  | snempicyment                                                                                                    | 23%                                    | 1.17%               |
| 19  | requirements                                                                                                    | 2208                                   | 1.1%                |
| 20  | anangements                                                                                                    | 2142                                   | 1.07%               |
| 21  | conmitment                                                                                                    | 2085                                   | 10%                 |
| 22  | Law neut                                                                                                    | 2033                                   | 1 02%               |
| 23  | decent                                                                                                    | 2006                                   | 1%                  |

#### Teaching grammar with BNCweb: Question tags — 7th grade

1. Use this search string:

•

#### <s>++++++(V) (\_{ADV})? \_{PRON} \? </s>

 this search returns 9 or 10-word sentences that end in a verb followed by an optional adverb (e.g., *not* or *n't*), a pronoun, and a question mark

#### 2. Work with the hits:

- copy and paste 20 suitable hits into a table with 3 columns
- select sentences with *different types* of question tags
- in each sentence cut off the question tag
- insert it in another row in the column "Tag cut off"

| Statement                                           | Tag<br>correct | Tag<br>cut off |
|-----------------------------------------------------|----------------|----------------|
| You're going to fire me,                            |                | isn't it?      |
| Listen, it's a night out,                           |                | haven't you?   |
| She hadn't lived<br>there very long<br>though       |                | aren't you?    |
| I expect you've<br>completely forgotten<br>already, |                | had she?       |

#### 3. Exchange your table with a partner:

 your partner's task is to put the question tags back into the right

row in the column "Tag correct"

### To conclude ...

- Just a rough and dirty introduction to using corpora, such as BNC via BNCweb, in the English classroom
- Can be used for teaching grammar and vocabulary, as shown
- Can also be used for classroom preparation and exam marking, not shown but see Rühlemann (2008 a, b)
- Learner autonomous method:
  - random samples —> different learners work with different data —> make autonomous selections
- Limitations:
  - requires computer facilities and internet
  - requires computer literacy and affinity
  - heavily focused on language form and language awareness
  - needs to be coupled to communicative tasks
- In sum: one useful tool in the, hopefully, large tool box of the modern English teacher!

#### References

- Hoffmann, Sebastian, Stefan Evert, Nicholas Smith, David Lee and Ylva Berglund Prytz (2008). Corpus Linguistics with the BNCweb–a practical guide. Frankfurt am Main: Peter Lang
- Rühlemann, C. 2008a. 'Das British National Corpus im Englisch-Unterricht: Wie können Lehrer und Lehrerinnen das BNC nützen?' (Teil 1) *Praxis des Fremdsprachlichen Unterrichts* 2(08): 43-47.
- Rühlemann, C. 2008b. 'Das British National Corpus im Englisch-Unterricht: Wie können Schüler und Schülerinnen das BNC nützen?' (Teil 2) *Praxis des Fremdsprachlichen Unterrichts* 3(08): 32-36

# More ...

- Vocabulary work:
  - phrasal verbs with PUT
- Teaching grammar:
  - if-patterns

#### Teaching vocabulary with BNCweb: Phrasal verbs — 7th grade

- Phrasal verbs are combinations of small verbs and one or more other small words
  - mostly prepositions such as up, with, down, etc.
- Phrasal verbs are very common.
- Examples:
  - get up, do away with, look forward to
- They often mean more than their parts together:
  - do away with = abschaffen
  - look forward to = such freuen auf
  - Many phrasal verbs have more than one meaning.
- Example:
  - PUT on

| Example                   | Meaning             |
|---------------------------|---------------------|
| He puts on Gene Pitney.   | auflegen (Musik)    |
| I put on a bit of make-up | auftragen (Makeup)  |
| I put on my dressing-gown | anziehen (Kleidung) |
| What, he's put on weight? | zunehmen (Gewicht)  |

#### Phrasal verbs with PUT

- Use the search strings in the right-hand column to find two suitable examples for each phrasal verb with PUT.
- Careful:
  - not in all examples you find on BNCweb does the phrasal verb have the meaning you are looking for!!!
- Copy and paste your examples into the table and print it out.

| Examples | Phrasal verb          | German                  | Search                                 |
|----------|-----------------------|-------------------------|----------------------------------------|
|          | put sth. on           | e. anziehen             | {put/V} * on                           |
|          | und atle off          | · ·······               | (                                      |
|          | put sth. off          | e. verschieben          | { <b>put</b> / <b>v</b> } * <b>o</b> m |
|          | put so. up            | j. aufnehmen            | {put/V} * up                           |
|          | put up with sth.      | sich mit e.<br>abfinden | {put/V} up with                        |
|          |                       |                         |                                        |
|          | put sth. down to sth. |                         | <pre>{put/V} * down to</pre>           |
|          |                       |                         |                                        |
|          | put sth. past so.     | j. e. zutrauen          | {put/V} * past                         |
|          |                       |                         |                                        |

#### Teaching grammar with BNCweb: if-patterns — 10th grade

- Four patterns:
  - If-0: general; fact If/When it rains, I take an umbrella.
  - If-1: specific; realistic possibility If it rains, I'll take an umbrella.
  - If-2: specific; hypothetical possibility If it rained, I'd take an umbrella.
  - If-3: specific; unreal possibility in the past If it had rained, I'd have taken an umbrella.

# if-0

# If-clause:If I go out with my friends<br/>if + present tense(Note: you can say `when' instead of `if')Main clause:I don't drink too much.present tense

Used for: Cause-effect relationships

#### if-I

# If it gets warm today,if + present tense

Main clause: I'll go swimming will/'ll + VVB (infinitive)

Used for: realistic possibilities

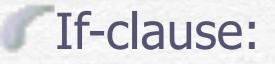

if-pattern II
If I were you,
if + past tense

Main clause: I'd go to Paris. would/'d + VVB (infinitive)

Used for: hypothetical possibilities

## if-pattern III

If I hadn't gone to the concert, if + past perfect (= had + 3rd form)

Main clause: I would have met the girls in my room.

 would/'d + present perfect

 (= have + 3rd form)

#### Used for: possibilities in the past

# Investigating if-pattern II with BNCweb

※Use this search string:

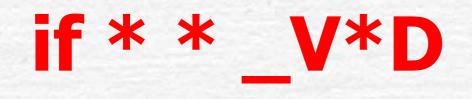

Copy and paste 10 instances of if-pattern II into a Word document

#Highlight the structures typical of if-pattern II:

| If-clause                                           | Main clause         |
|-----------------------------------------------------|---------------------|
| <b>if</b> I <b>made</b> the slightest<br>false step | he would leap at me |

# Investigating if-pattern III with BNCweb

彩Use this search string:

#### if \* \* had \_V\*N

#### Copy and paste 10 instances of if-pattern III into a Word document

#Highlight the structures typical of if-pattern III:

| If-clause                                  | Main clause                 |
|--------------------------------------------|-----------------------------|
| If I had known there was a charge for each | I would have made her wait. |

#### Working with if-patterns II and III

#### Select instances of if-patterns II and III into a Word document. Delete the verb forms, instead give only the infinitive in brackets:

| If-clause                               | Main clause        |
|-----------------------------------------|--------------------|
| If I (know) there was a charge for each | I (make) her wait. |
|                                         |                    |

Print it out and ask your partner to fill in the gaps using the right forms.